## **Organizing your files:**

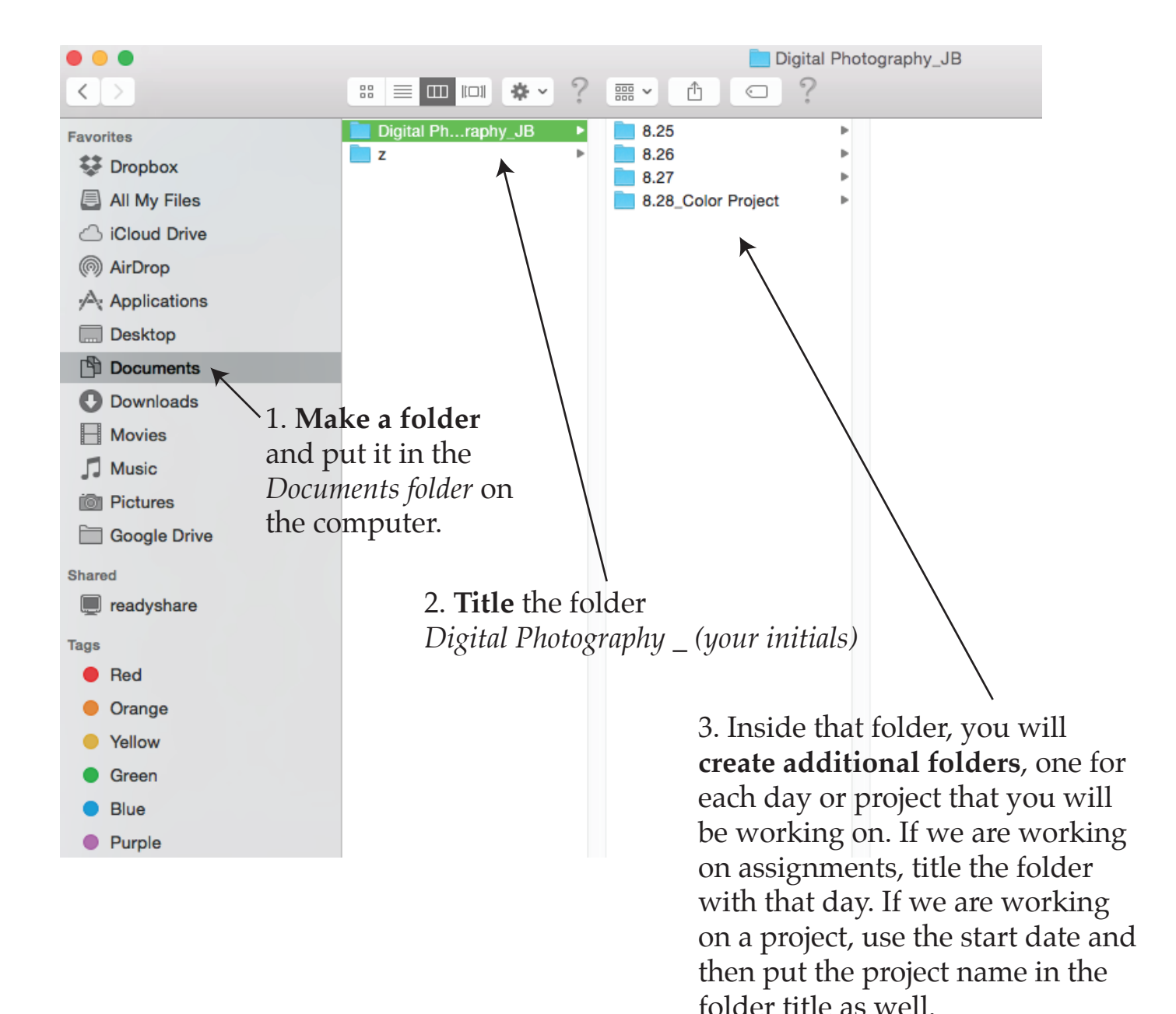